# **Computação Gráfica**

Pipeline de Visualização

Prof. Alaor Cervati Neto

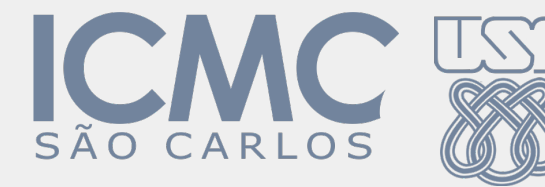

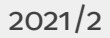

### Espaço de Coordenadas

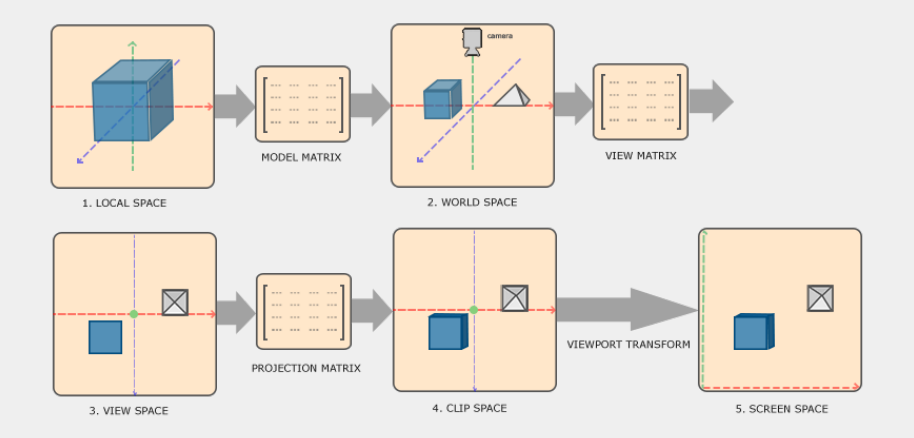

 $P' =$  Projection  $\times$  View  $\times$  Model  $\times$  *P* 

### Espaço de Coordenadas

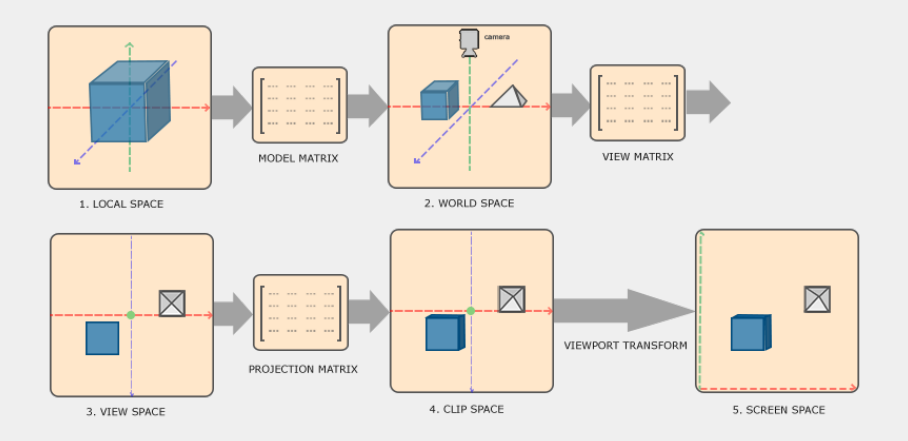

 $P' = \mathsf{Projection} \times \big| \mathsf{View} \big| \times \mathsf{Model} \times P$ 

Espaço de Mundo→Espaço de Visão

- Transferência de objetos do cenário (mundo) para sistema de coordenada da visão.
- Dada a posição do observador/câmera:
	- ▶ Transladar o observador para a origem do sistema de coordenadas do mundo.
	- ▶ Rotacionar os eixos x<sub>view</sub>, y<sub>view</sub>, z<sub>view</sub> do observador para alinhar com os eixos do mundo *x*world, *y*world, *z*world.
- A Matriz *View* é composta por Rotação e Translação.

Determinando Ponto de Visão e *Target*:

- É preciso definir as coordenadas da câmera em relação ao Espaço Mundo.
- É o ponto de visão (olho) do observador.

$$
\boldsymbol{P}_o = (\boldsymbol{x}_o, \boldsymbol{y}_o, \boldsymbol{z}_o)
$$

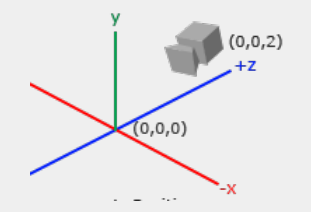

Neste exemplo, o ponto de visão é a coordenada (0, 0, 2) e o *Target* é a coordenada  $(0, 0, 0).$ 

Determinando o vetor normal *N*:

- A partir do ponto de visão e *target*, conseguimos uma "direção" da câmera.
- Obtém o eixo *z* da câmera (*z*<sub>view</sub>).

$$
n=\frac{N}{|N|}=(n_x,n_y,n_z)
$$

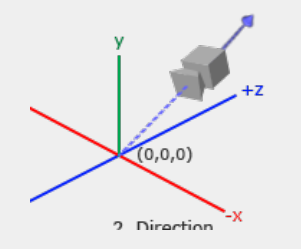

Uma forma de calcular o vetor normal *N* é subtrair o ponto de visão com o *target* e depois normalizar.

Determinando o vetor *view-up V*:

- O vetor *V* usualmente é definido como (0, 1, 0).
- Usaremos para obter o eixo *y* da câmera ( $v_{view}$ ).

$$
u=\frac{V\times n}{|V\times n|}=(u_x,u_y,u_z)
$$

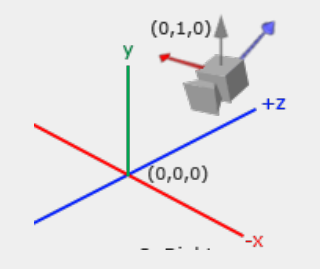

O vetor normalizado *u* é utilizado para obter o *x*view. A partir de *u* e *n*, obtemos o *y*view.

Determinando o vetor *view-up V*:

- O vetor *V* usualmente é definido como (0, 1, 0).
- Usaremos para obter o eixo y da câmera (y<sub>view</sub>).

 $v = n \times u = (v_x, v_y, v_z)$ 

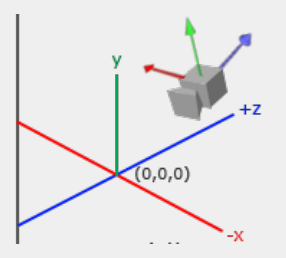

O vetor normalizado *u* é utilizado para obter o *x*view. A partir de *u* e *n*, obtemos o *y*view.

#### Coordenadas da Visão

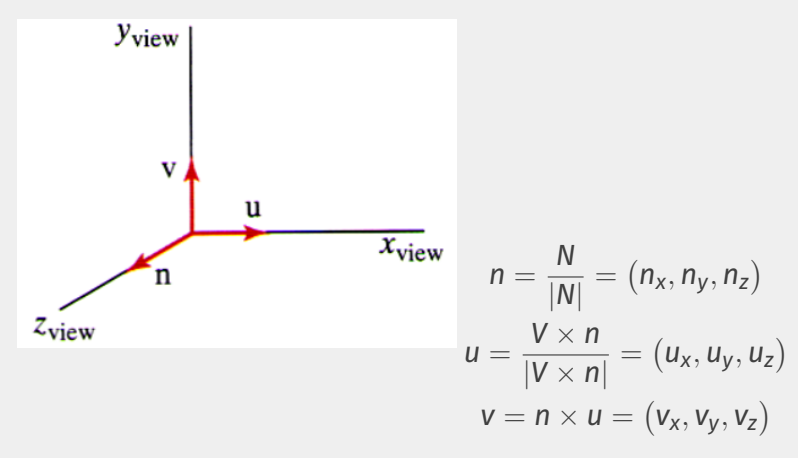

Gerada por Translação e Rotação:

Se a origem do sistema de visão for  $P_0 = (x_0, y_0, z_0)$ , a matriz de translação será:

$$
T = \begin{bmatrix} 1 & 0 & 0 & -x_0 \\ 0 & 1 & 0 & -y_0 \\ 0 & 0 & 1 & -z_0 \\ 0 & 0 & 0 & 1 \end{bmatrix}
$$

A matriz de rotação pode ser obtida dos vetores  $u = (u_x, u_y, u_z)$ ,  $v = (v_x, v_y, v_z)$  $e n = (n_x, n_y, n_z)$ :

$$
R = \begin{bmatrix} u_x & u_y & u_z & 0 \\ v_x & v_y & v_z & 0 \\ n_x & n_y & n_z & 0 \\ 0 & 0 & 0 & 1 \end{bmatrix}
$$

$$
R \cdot T = \begin{bmatrix} u_x & u_y & u_z & -u \cdot P_0 \\ v_x & v_y & v_z & -v \cdot P_0 \\ n_x & n_y & n_z & -n \cdot P_0 \\ 0 & 0 & 0 & 1 \end{bmatrix}
$$

- Hughes, J. F., Van Dam, A., Foley, J. D., McGuire, M., Feiner, S. K., & Sklar, D. F. (2014). Computer graphics: principles and practice. Terceira Edição. Pearson Education.
- LearnOpenGl. Coordinate-Systems. <https://learnopengl.com/Getting-started/Coordinate-Systems>. Acesso em Abril/2020.
- Computação Gráfica: Aula 07. Slides de Ricardo M. Marcacini. Disciplina SCC0250/0650, ICMC/USP, 2021.

Modifique o exercício da aula anterior para considerar a matriz *View*. Demonstre o resultado da operação sobre os vértices já alterados pela matriz *Model*.